*https://wiki.teltonika-gps.com/view/Mechatronics\_Eurosens\_DDS\_BT*

# **Mechatronics Eurosens DDS BT**

[Main Page](https://wiki.teltonika-gps.com/view/Main_Page) > [Accessories](https://wiki.teltonika-gps.com/view/Accessories) > **Mechatronics Eurosens DDS BT**  $\Box$ 

# **Contents**

- [1](#page--1-0) [Introduction to the product](#page--1-0)
- [2](#page--1-0) [Specification of Eurosens DDS BT](#page--1-0)
- [3](#page--1-0) [Installation Recommendation for Eurosens DDS BT sensor](#page--1-0)
- [4](#page--1-0) [How to configure Eurosens DDS BT with Mobile Application](#page--1-0)
	- [4.1](#page--1-0) [Connection of the axle load sensor to the terminal](#page--1-0)
		- [4.1.1](#page--1-0) [GNOM DDE S7](#page--1-0)
		- [4.1.2](#page--1-0) [GNOM DP S7](#page--1-0)
- [5](#page--1-0) [Data on the telematics server](#page--1-0)
	- [5.1](#page--1-0) [Temperature sensor configuration](#page--1-0)
	- [5.2](#page--1-0) [Configuration of the axle load sensor in the pneumatic system](#page--1-0)
	- [5.3](#page--1-0) [DTCs mask sensor configuration](#page--1-0)

# **Introduction to the product**

The Axle load sensor Eurosens DDS BT is used to determine the displacement of a leaf spring suspension of a vehicle. The operation of sensor is based on the conversion of the sensor lever rotation angle into digital data. A magneto resistive sensing element is used as a transducer.

### $\pmb{\times}$

# **Specification of Eurosens DDS BT**

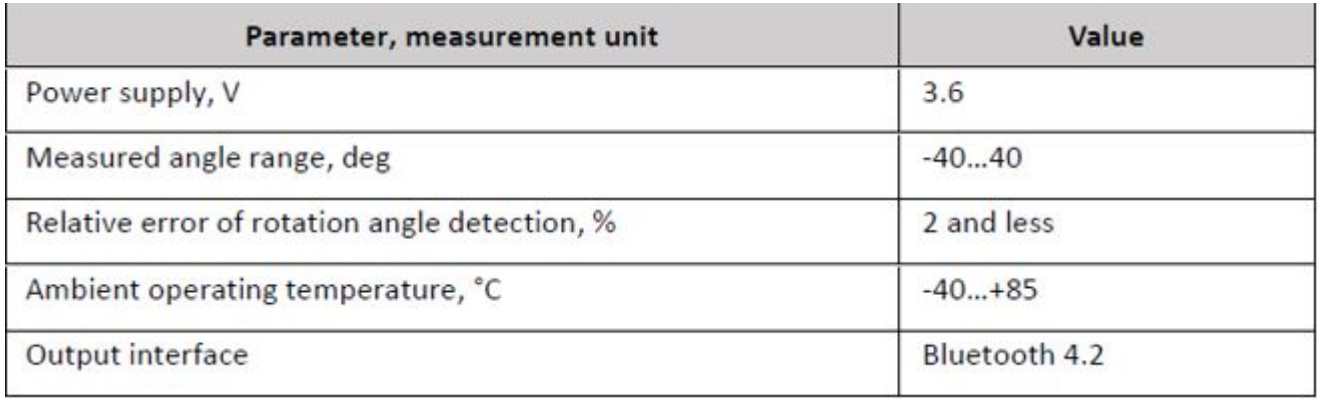

# **Installation Recommendation for Eurosens DDS BT sensor**

The sensor should be installed so that its lever rotation angle reaches its maximum during vehicle loading process. Consider road bumps impact on the suspension state.

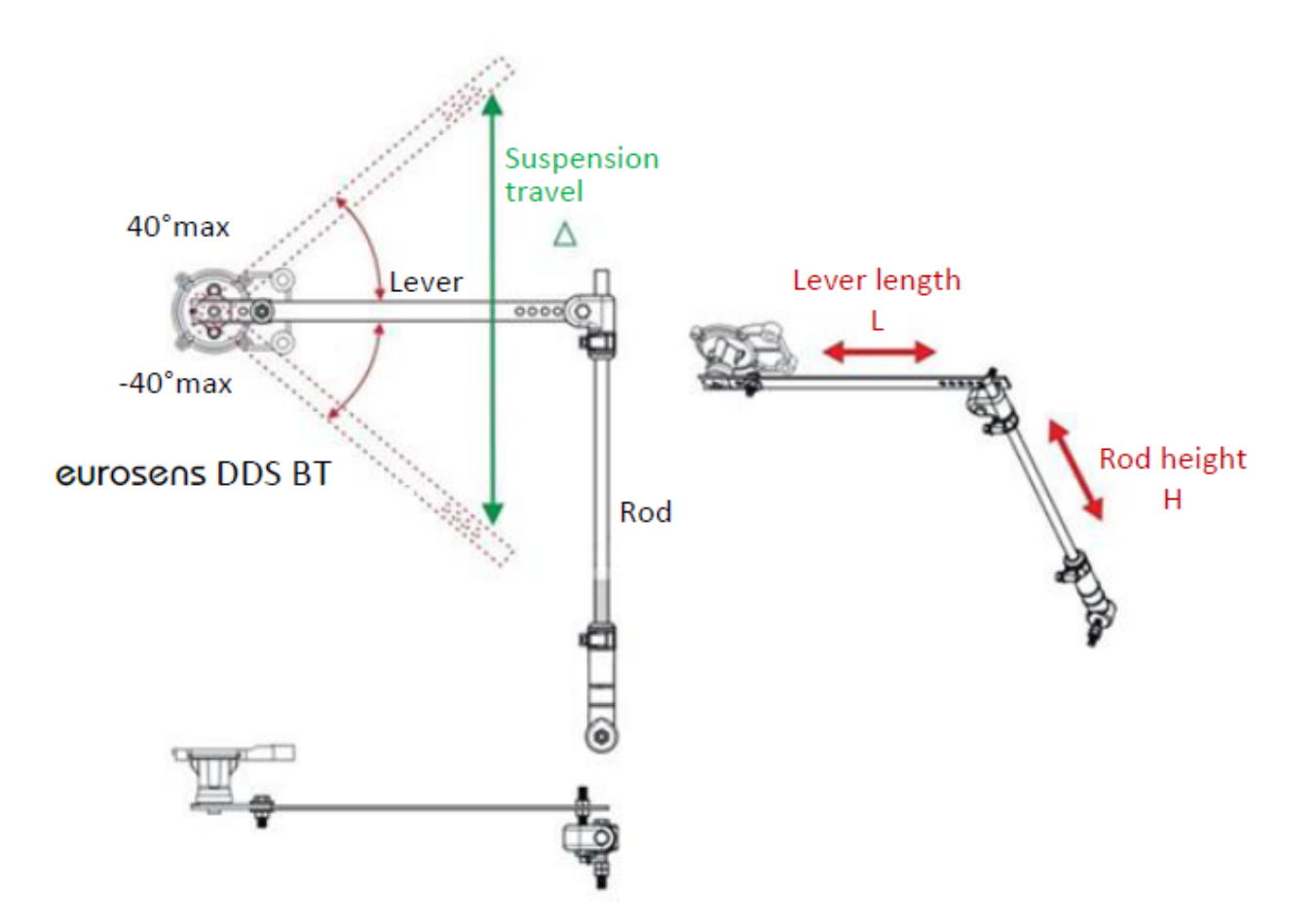

# **How to configure Eurosens DDS BT with Mobile Application**

Download and install the application "Configurator Dominator BT" from Google Play store.

[[File:Mobile application.jpg

 $\pmb{\times}$ 

Choose the protocol as shown below:

 $\pmb{\times}$ 

### **Connection of the axle load sensor to the terminal**

Put the sensors near the terminal. Make 'Discovering' of the sensors:

 $\pmb{\times}$ 

 $\pmb{\times}$ 

Fill the MAC address in the field:

 $\pmb{\times}$ 

#### **GNOM DDE S7**

Configure the terminal for the data transfer from the axle load sensor:

 $\pmb{\times}$ 

Up to 4 GNOM DDE S7 sensors can be connected. The sensor settings are similar; you only need to change the MAC address.

None PGN number (63285);

Temperature - temperature С0 GNOM DDE S7;

Custom1 - Pressure in the pneumatic system, kPa;

Custom2 - DTCs mask;

Custom3 - Lateral acceleration m/s2 (reserve);

Custom4 - Longitudinal acceleration m/s2 (reserve);

Custom5 - Vertical acceleration m/s2 (reserve);

Pneumatic pressure, temperatures, and DTCs mask are displayed in the configurator. Press Low button to select the parameter to be sent to the server.

BLE Temperature 1 - temperature C0; BLE Custom1 - pressure in the pneumatic system, kPa; BLE 1 Custom2 - DTCs mask.

Currently the accelerometer is not implemented in the current GNOM DDE S7 firmware: Custom3 - Lateral acceleration m/s2 (reserve); Custom4 - Longitudinal acceleration m/s2 (reserve); Custom5 - Vertical acceleration m/s2 (reserve); FFFF (65535) values are transmitted on three planes.

 $\pmb{\times}$ 

### **GNOM DP S7**

Configure the terminal for the data transfer from the axle load sensor GNOM DP S7:

 $\pmb{\times}$ 

Up to 4 GNOM DP S7 sensors can be connected. The sensor settings are similar; you only need to change the MAC address.

None-number PGN (63304); Temperature – Temperature С0 GNOM DP S7; Custom1 - Deflection angle, degrees; Custom2 - DTCs mask.

Pneumatic pressure, temperatures, and DTCs mask are displayed in the configurator. Press Low button to select the parameter to be sent to the server.

BLE Temperature 1 - temperature С0; BLE Custom1 - pressure in the pneumatic system, kPa; BLE 1 Custom2 - DTCs mask.

### $\pmb{\times}$

# **Data on the telematics server**

Sign in the terminal on the telematics server. Configure the temperature, pressure, DTCs mask sensors.

The data on the server will look like:

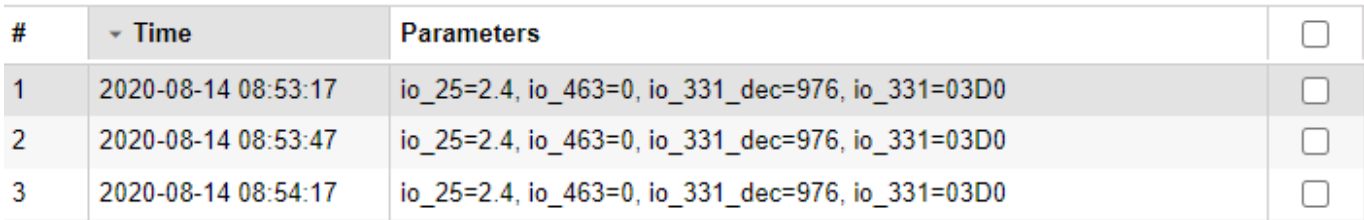

Sensors configuration:

 $\pmb{\times}$ 

### **Temperature sensor configuration**

 $\pmb{\times}$ 

### **Configuration of the axle load sensor in the pneumatic system**

 $\pmb{\times}$ 

Create a calculation table for the axle load. The ratio of the angle of rotation and axle load is obtained:

 $\pmb{\times}$ 

## **DTCs mask sensor configuration**

 $\pmb{\times}$ 

The data will look like this:

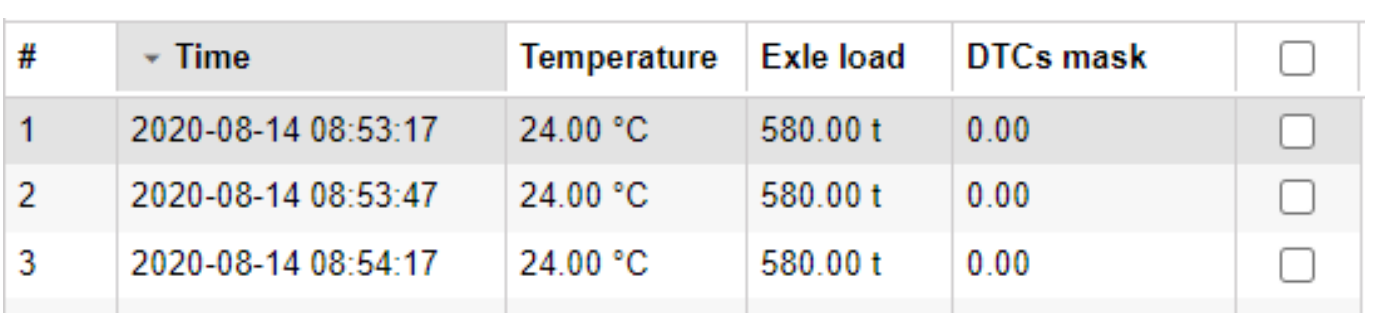